**AutoCAD Crack Full Product Key Free**

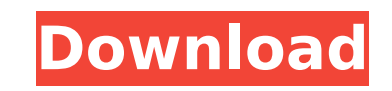

The first release of AutoCAD had a long list of features and improvements over previous CAD programs, which was a popular enough feature that many of those programs were replaced. Today, AutoCAD is a leading and widely used commercial CAD program. As with other applications from Autodesk, AutoCAD is free to use for noncommercial applications, and will run on the widest range of operating systems, including Windows, macOS, Linux, and Unix. In 2018, Autodesk announced AutoCAD 2018, which includes improved engineering applications and new tools for 3D modeling and rendering. It is the first major release of AutoCAD since the release of AutoCAD 2007 in April 2007. As with previous versions of AutoCAD, the first public version was named AutoCAD Release 1.0, with subsequent releases named AutoCAD 1.1, 2.0, 3.0, etc. AutoCAD Functionality The primary function of AutoCAD is 2D drafting and design. Unlike some earlier CAD programs such as Drafting & Annotating, which was an all-purpose 2D drafting and design program, AutoCAD is designed for specific 2D drafting tasks. Since the drafting tasks performed by AutoCAD are almost all 2D, the 3D features that are in AutoCAD are generally considered to be a different application from AutoCAD, such as Creo, Autodesk Dynamo and Autodesk Inventor. The following is an overview of the major AutoCAD functions. Creation of shapes: Rectangles, circles, arcs, elliptical arcs, ellipses, parabolas, hyperbolas, splines, and polylines (straight, splined, and conic) Rectangles, circles, arcs, elliptical arcs, ellipses, parabolas, hyperbolas, splines, and polylines (straight, splined, and conic) Drawing lines, curves and splines Lines, curves and splines Line and arc editing Drawing objects in the viewport Creating and editing text Creating and editing tables Creating tables with associated data Creating charts Creating and editing views Creating, resizing, and placing views Creating, resizing, and placing text objects Creating text boxes Drawing and editing text boxes Creating, resizing

**AutoCAD Crack+ License Keygen Download [Win/Mac] [Latest] 2022**

Laser-cutters Since 2009, the CAD application is integrated into the LaserCutter module. It is integrated as an add-on module. It allows the production of simple 3D shapes, which could be represented in the drawing environment of AutoCAD. In AutoCAD 2012, AutoCAD has its own rendering engine that does not require the LaserCutter application to be installed. Although there is no way to open a 3D-drawing project from within AutoCAD, it is possible to export a 3D-drawing project to AutoCAD as AutoCAD native XML format. 3D-drawing projects are compatible with AutoCAD X3D as well as 3D Studio Max and Maya. Drawing layer support The drawing layer was first released in AutoCAD 2000 with the drawing layer editor, enabling users to change any layer and export it back to an AutoCAD drawing. The drawing layer was also used for editing design documentation. The drawing layer was previously named "generic drawing" or "generic view" and had to be used with the "convert to drawing"

command. In AutoCAD 2017, the feature is still available with the "convert to drawing" command, but it is known as "simplified drawing layer" and can be opened directly from the ribbon. It has been renamed in AutoCAD 2018 to "Object-Oriented Drawing". Drawing template A new feature introduced in AutoCAD 2012, called Drawing Template, is a set of predefined AutoCAD drawing layouts. The templates can be used by users to create new drawing layouts in a matter of minutes. Edit The Edit command is used for various editing tasks, including drawing text, importing or exporting.dwg,.vtx,.vta,.dxf, and.xdc files, and so on. 2016 After many years of development, the Edit command was completely redesigned in AutoCAD 2016. It lost its ability to open drawing files and became purely a command that is accessible through the ribbon. The redesigned Edit tool also provides 3D modeling, editing, and converting. 2018 After many years of development, the Edit command was completely redesigned in AutoCAD 2018. It lost its ability to open drawing files and became purely a command that is accessible through the ribbon. The redesigned Edit tool also provides 3D modeling, editing, and converting ca3bfb1094

Rapidly send and incorporate feedback into your designs. Import feedback from printed paper or PDFs and add changes to your drawings automatically, without additional drawing steps. (video: 1:15 min.) Performance Improvements: Increased accuracy and performance of all shapes that are based on a mathematical formula. Improved performance of rendering and display of large images. Reduced size of RasterImage objects. Improved performance of drawing programs running in the background. Improved performance of rendering on external displays. Expanded design capabilities with Real-Time Modeling: Use augmented reality to show the relationships of your design elements, as you use them, in a real-time scene. Improvements to what you can see and do with design components and design space, including enhanced drafting options with Drafting API. Bundled Content: 2D Vector Graphics (SVG) and technical drawings (DXF, DWG) export in a single ZIP file. Export to a single ZIP file with auto-saved changes. Improved AutoCAD® Cloud Import. • In the standard Import dialog, click the Import Cloud icon to access the Import dialog. • Paste an XML file from your Web browser into the Import dialog box. (You can also import a file from your cloud drive, network location, or Windows\Temp folder.) • Select the repository to save the file to. • Select the file type (SVG or DXF) and other import settings. • Select a folder to save the file to. • Click OK. Rapidly import files from a web browser with the Import Cloud function in AutoCAD. • Go to Insert > Cloud > Import Cloud. • Paste an XML file from your Web browser into the dialog box. • Select the repository to save the file to. • Select the file type (SVG or DXF) and other import settings. • Select a folder to save the file to. • Click OK. Improved cloud storage

1.Creating the city block Start by creating a completely empty city block with all the default settings. 2.Setting the scale For this project, we will be using a scale of 1:200. To set the scale, do one of the following: \* In the Project Properties, click on the Scaling button, and then choose a scale. \* On the Toolbar, click the Scaling button, and then click the Scale To button. ![Screenshot of Toolbar showing scale options](images/keygen/scaling\_toolbar.png) 3.Placing objects on the block Draw/copy objects on the block. If you want to keep the objects on top of each other, scale the city block with the units scale. ![Screenshot of Toolbar showing objects on top of each other](images/keygen/scale\_scaling.png)

**What's New in the AutoCAD?**

management with Windows Explorer. • Open a folder of cloud-stored files. • Right-click any cloud-stored file and click Import to cloud. • A file has been imported to your cloud drive. • Select an icon from the pop-up menu. • Click OK.

Minimum: OS: Windows XP SP3 or Windows Vista SP2 Processor: Intel Pentium 4 2.4 GHz Memory: 256 MB RAM Graphics: DirectX 9.0c compatible video card Hard Drive: 300 MB free space DirectX: 9.0c Sound Card: DirectX 9.0c compatible sound card with mixing capabilities Additional Notes: Always keep your game upgraded to the latest patch level. Please visit this website for assistance:

## Related links:

<https://themindfulpalm.com/autocad-crack-product-key-for-windows-final-2022/> <http://www.chandabags.com/autocad-2019-23-0-crack-5/> <http://prachiudyog.com/?p=27169> <https://www.incubafric.com/wp-content/uploads/2022/07/AutoCAD-61.pdf> <https://festivaldelamor.org/autocad-crack-registration-code-for-windows-updated/> <http://agrit.net/2022/07/autocad-24-1-free-download-for-windows/> http://yotop.ru/wp-content/uploads/2022/07/AutoCAD Crack Torrent Activation Code Download.pdf <http://galaxy7music.com/?p=64762> <http://www.almawomenboutique.com/?p=24164> <https://marketing6s.com/index.php/advert/autocad-crack-with-keygen/> <http://cyclades.in/en/?p=124855> <https://stylishoffer.com/autocad-2017-21-0-crack-free-download-3264bit/> <https://knoxvilledirtdigest.com/wp-content/uploads/2022/07/AutoCAD-70.pdf> <https://www.elfetica.it/wp-content/uploads/2022/07/AutoCAD-14.pdf> <https://searchaustralianjobs.com/wp-content/uploads/2022/07/AutoCAD-21.pdf> <https://ayusya.in/wp-content/uploads/AutoCAD-141.pdf> <http://valentinesdaygiftguide.net/?p=66429> <https://www.goldwimpern.de/wp-content/uploads/2022/07/jaylaur.pdf> <https://mevoydecasa.es/autocad-crack-free-3264bit-latest/> <https://jbmparish.com/uncategorized/autocad-23-0-crack-torrent-2022>